## Here are a few examples of included models

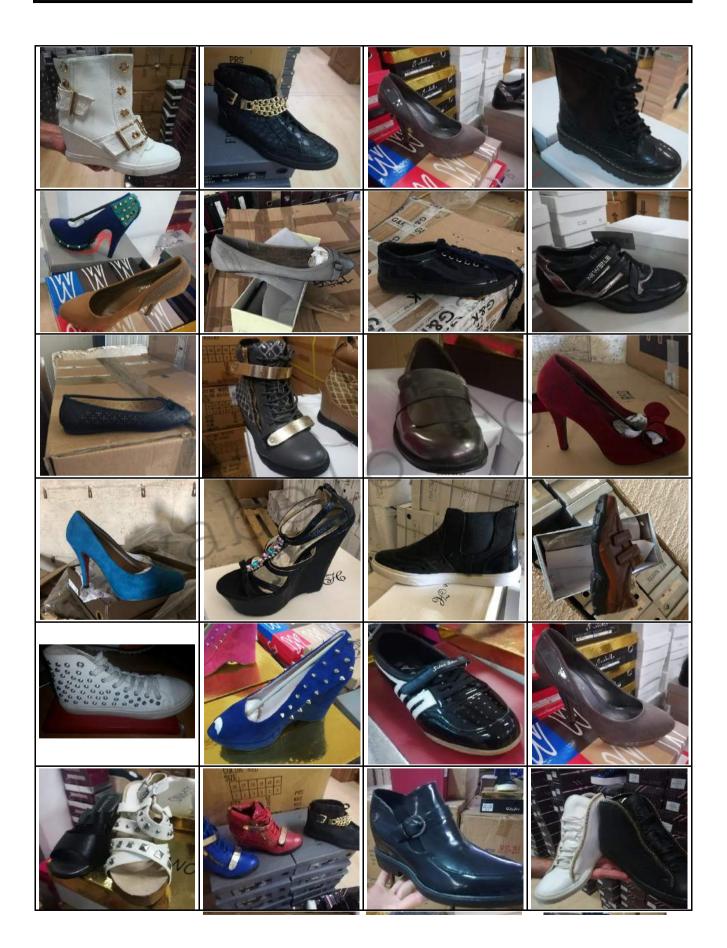

## Here are a few examples of included models

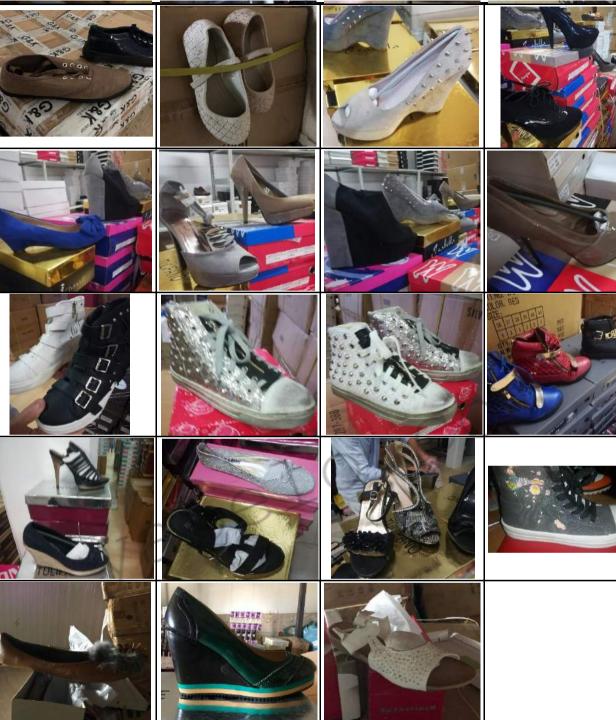